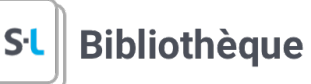

## Guide **anti-plagiat**

Coche les éléments que tu as bien intégrés dans ton travail. Pour t'aider à bien citer tes sources, consulte l'o[util bibliographique APA](https://mondiapason.ca/fichiers/OutilBibliographique/index_APA.php)

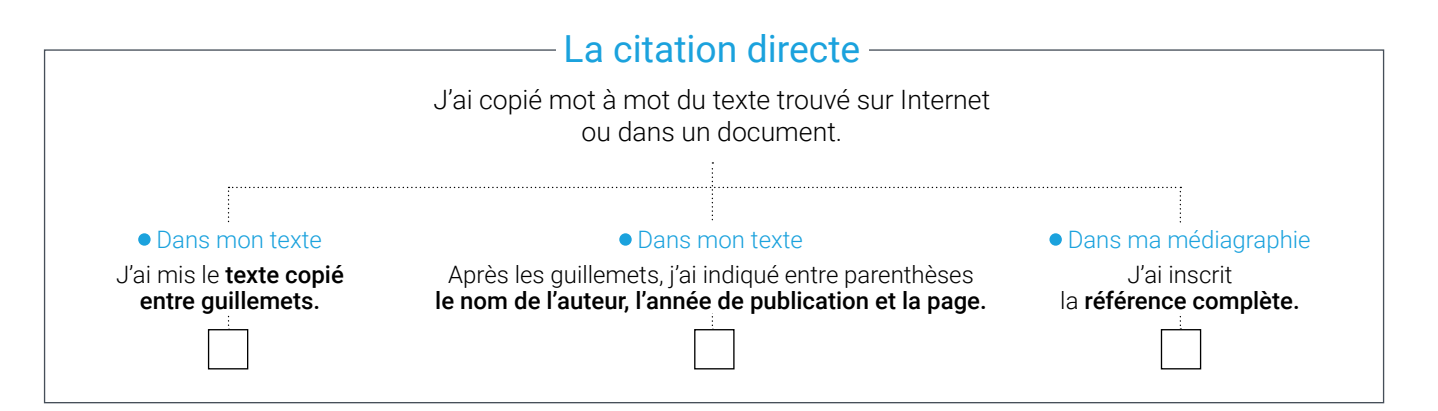

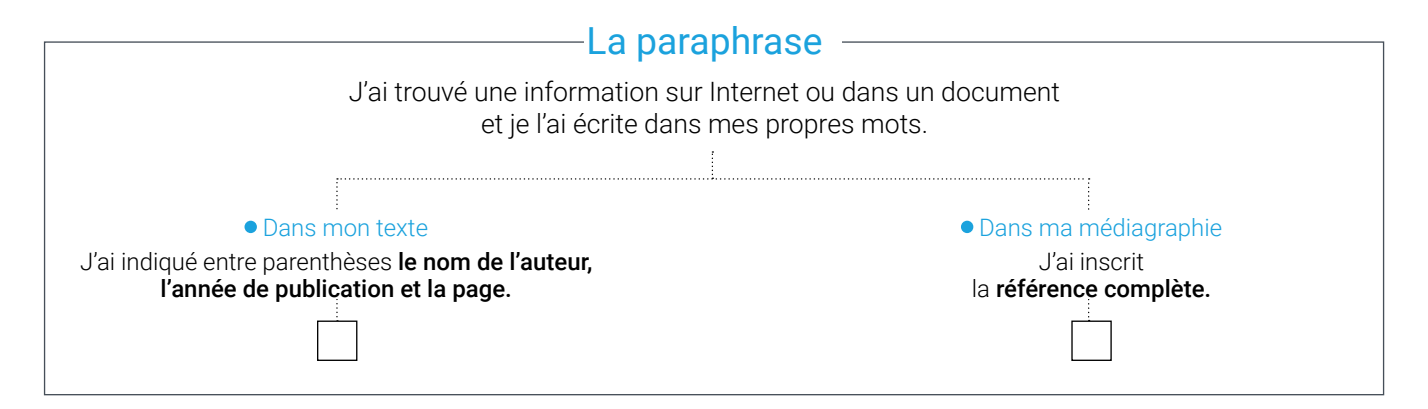

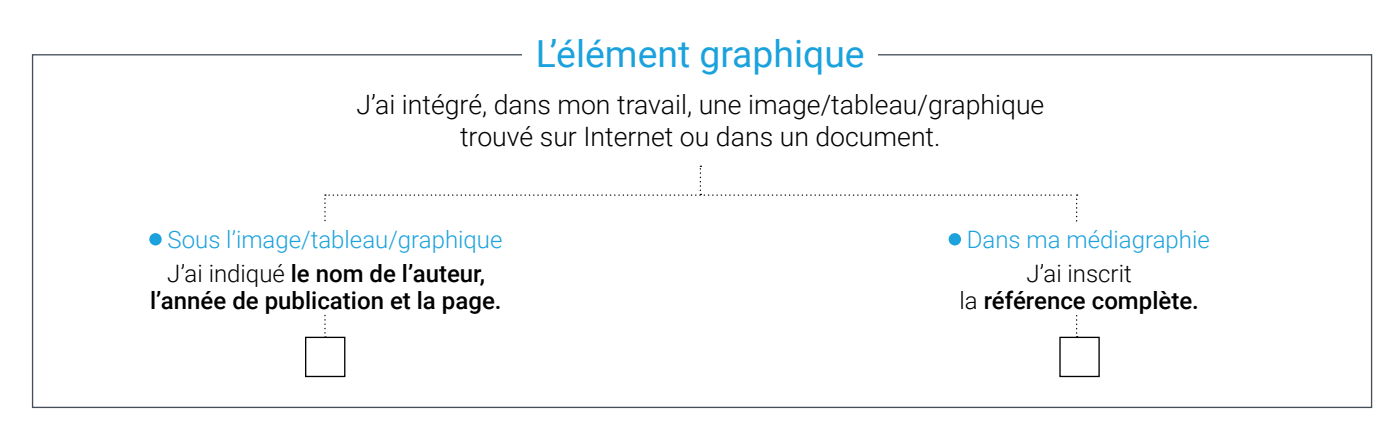

## -Ne pas oublier-

Toutes les sources que j'ai inscrites dans ma médiagraphie se retrouvent **aussi** dans mon texte sous la forme (Auteur, date, page) et toutes les sources mentionnées dans le texte se retrouvent **aussi** dans la médiagraphie.

Document préparé par Marc Julien et Alexandra Lavallée de la bibliothèque du cégep de Limoilou Document adapté par Julie Larocque de la bibliothèque du collège Bois-de-Boulogne Document adapté par Jean-Philippe Bourdon de la bibliothèque du cégep de Saint-Laurent Document adapté par l'équipe de la bibliothèque du cégep de Saint-Laurent Juin 2023

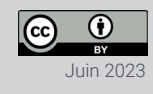